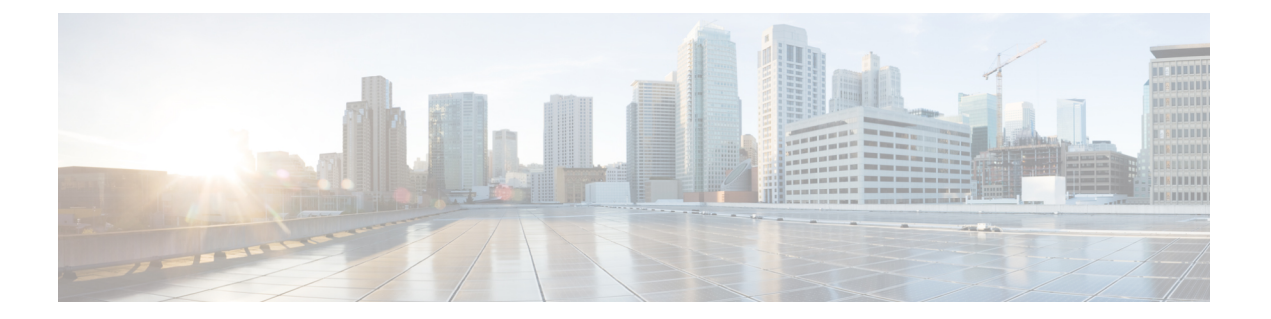

# **Cisco Email Security Appliances** をご使用の 前に

この章は、次の項で構成されています。

- [AsyncOS](#page-0-0) 12.5 の新機能 (1ページ)
- [詳細情報の入手先](#page-11-0) (12 ページ)
- Cisco Email Security [Appliances](#page-15-0) の概要 (16 ページ)

# <span id="page-0-0"></span>**AsyncOS 12.5** の新機能

#### 表 **<sup>1</sup> : AsyncOS 12.5** の新機能

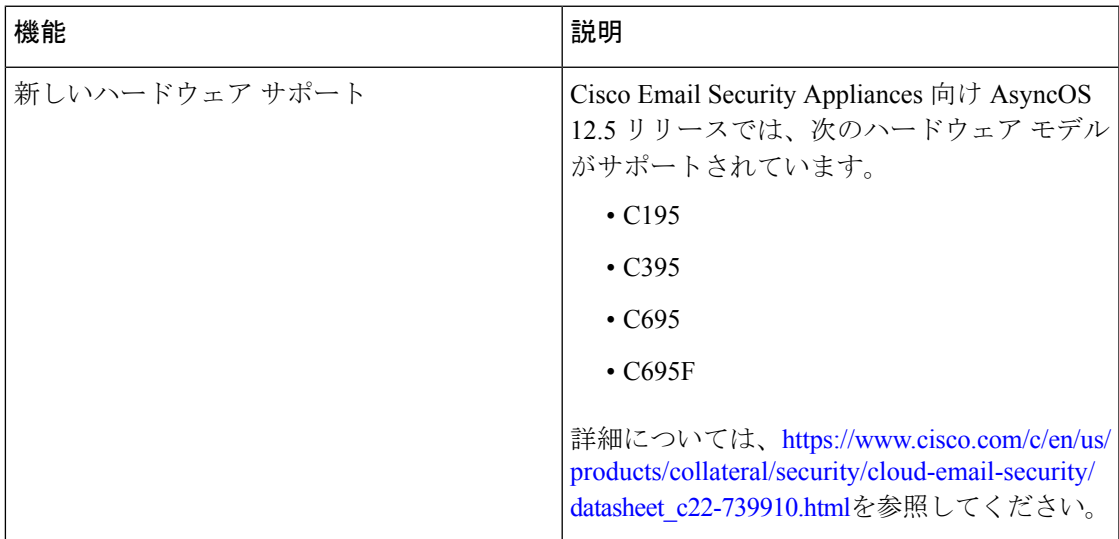

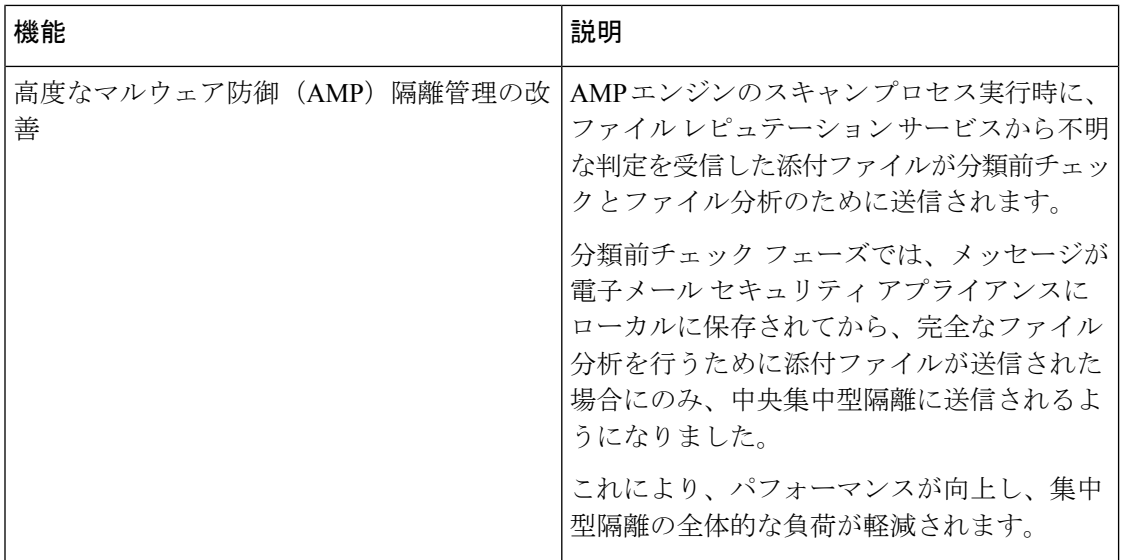

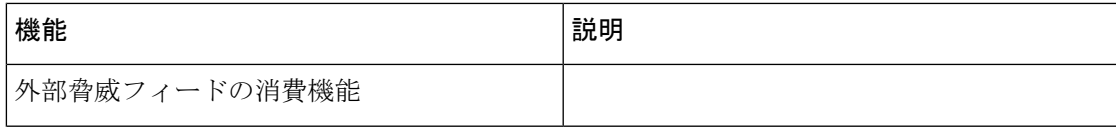

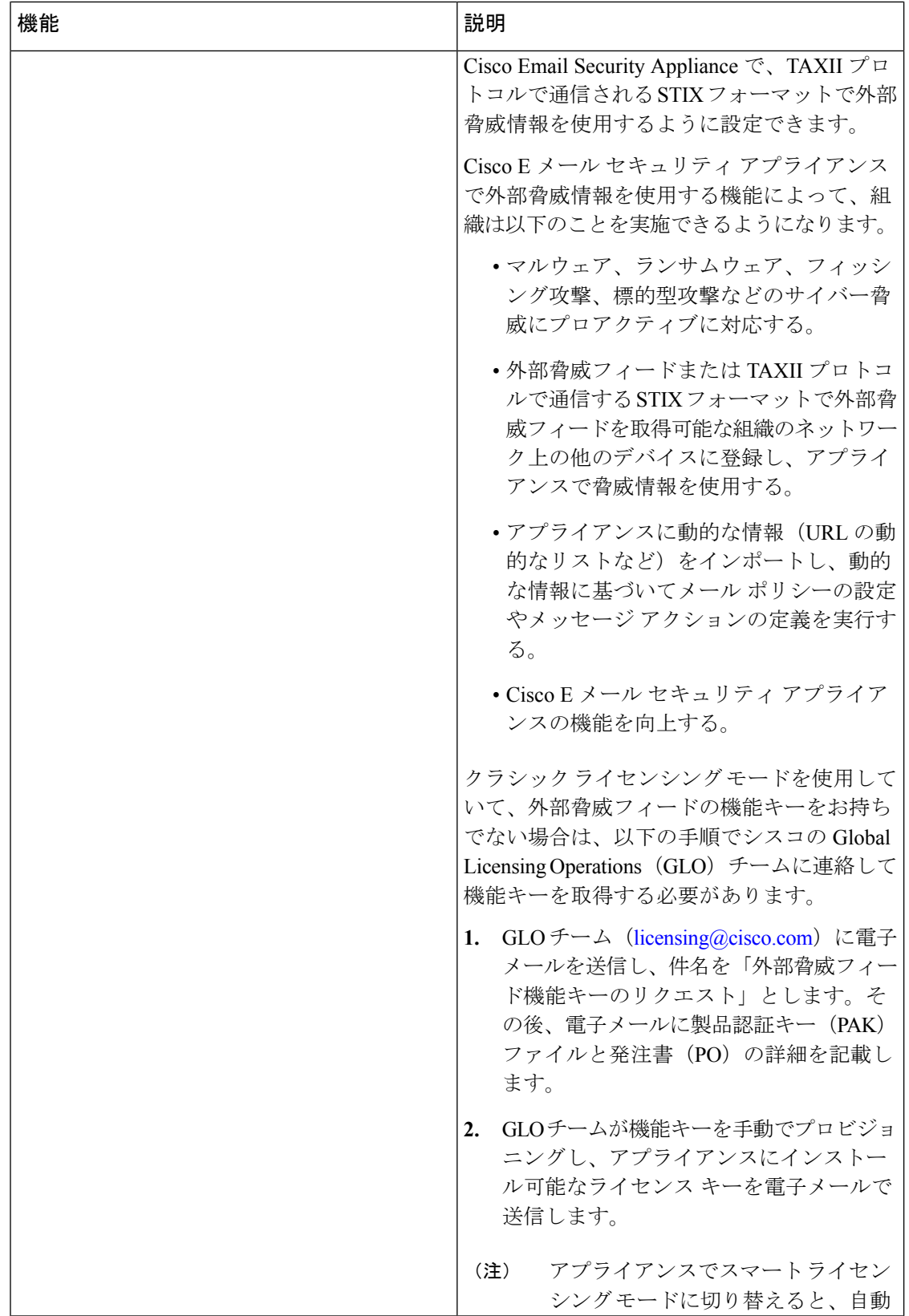

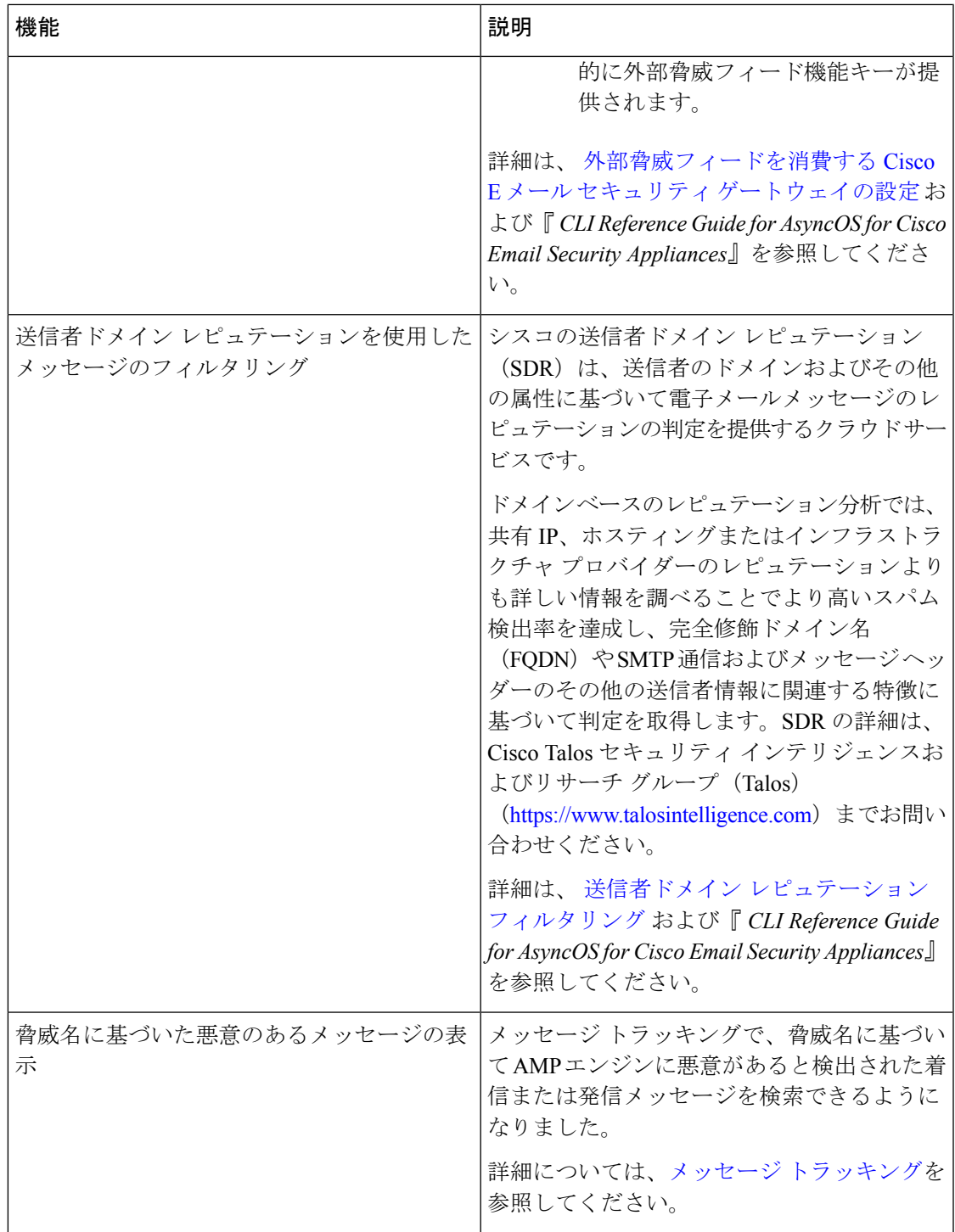

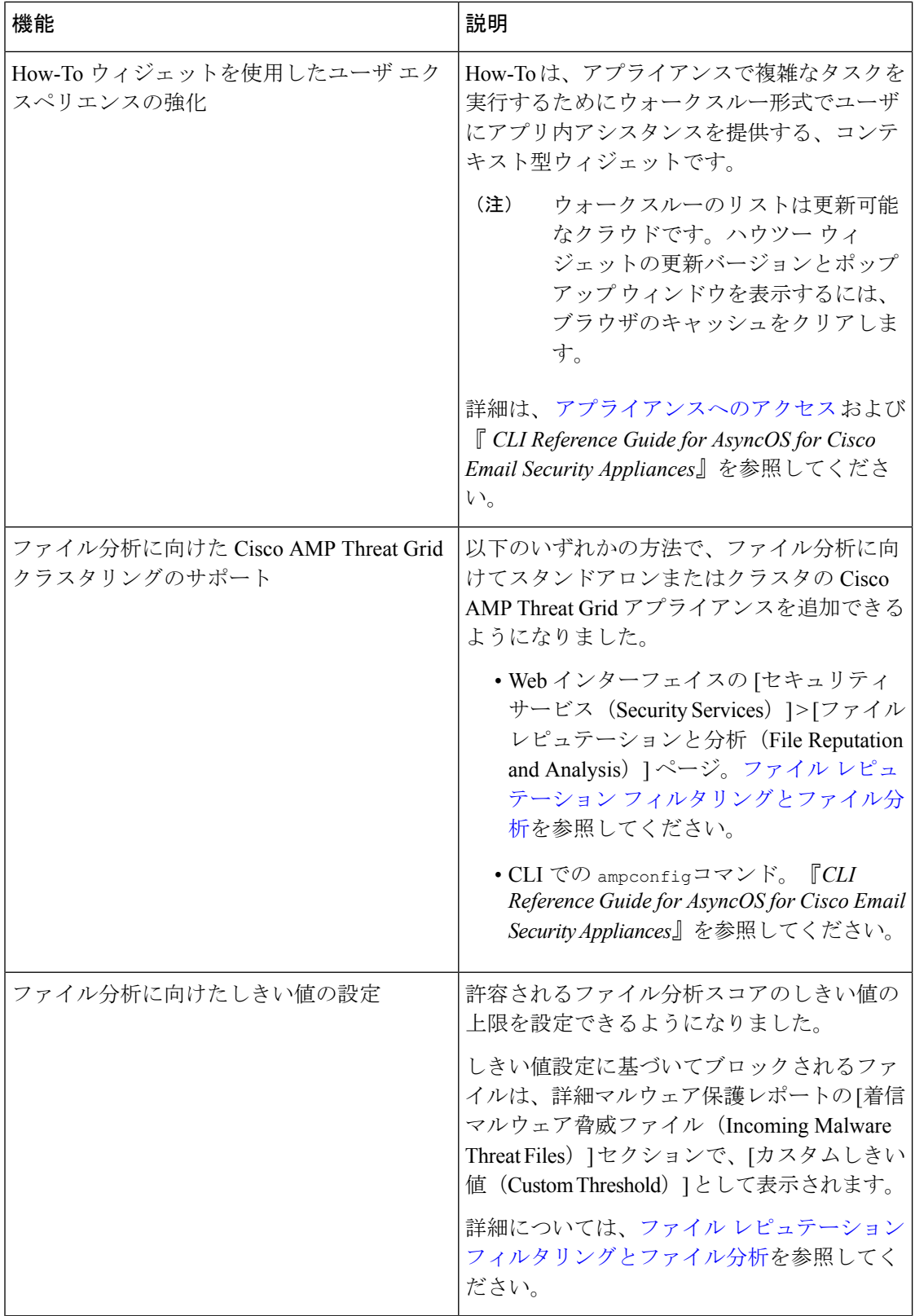

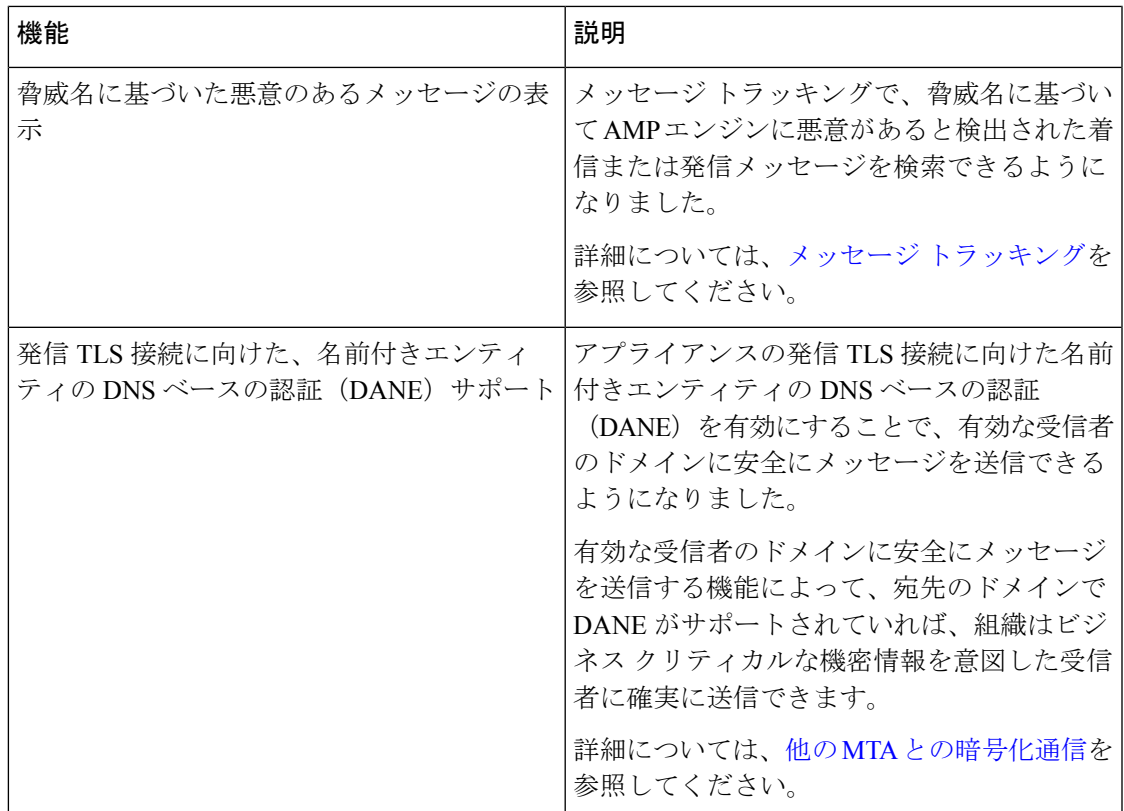

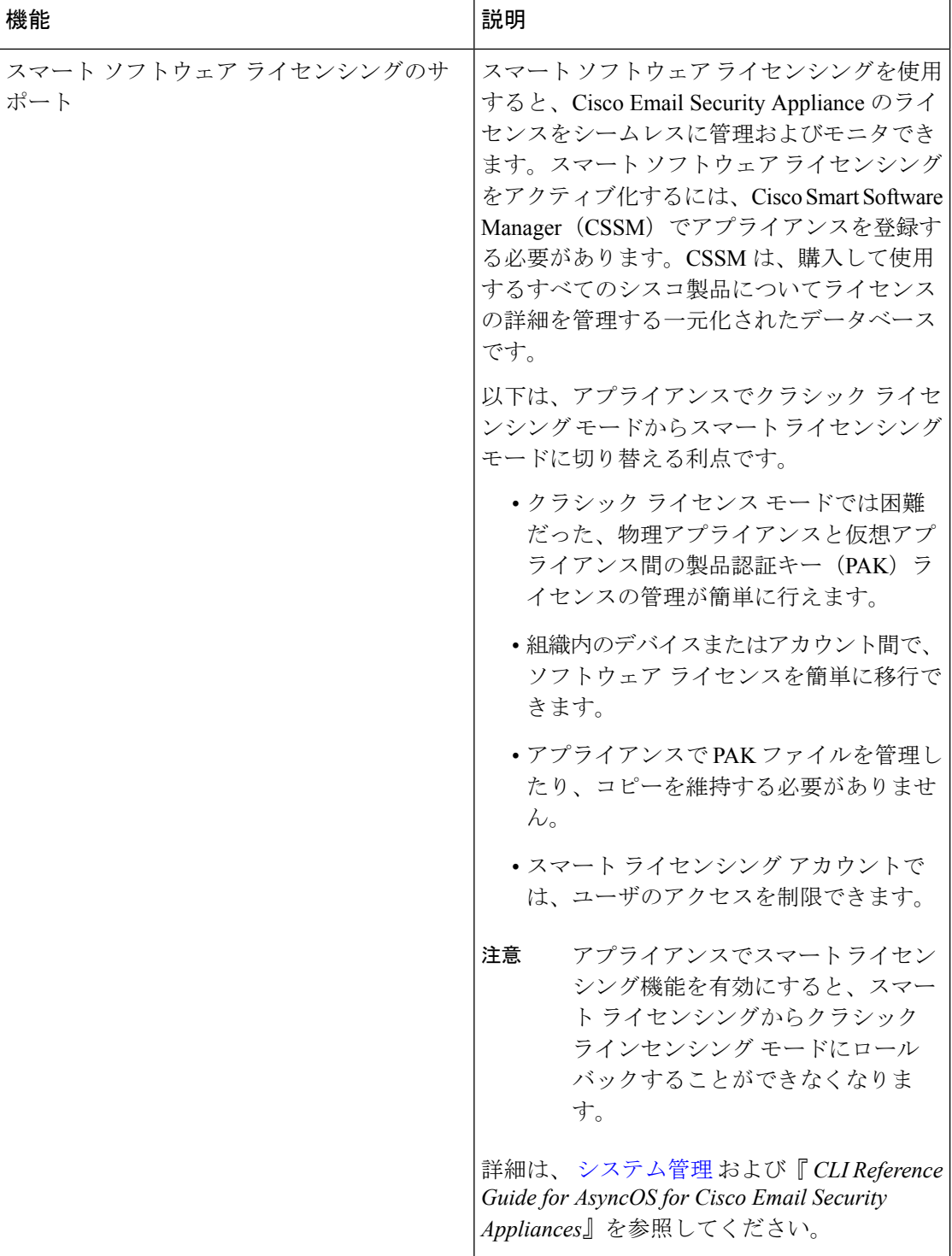

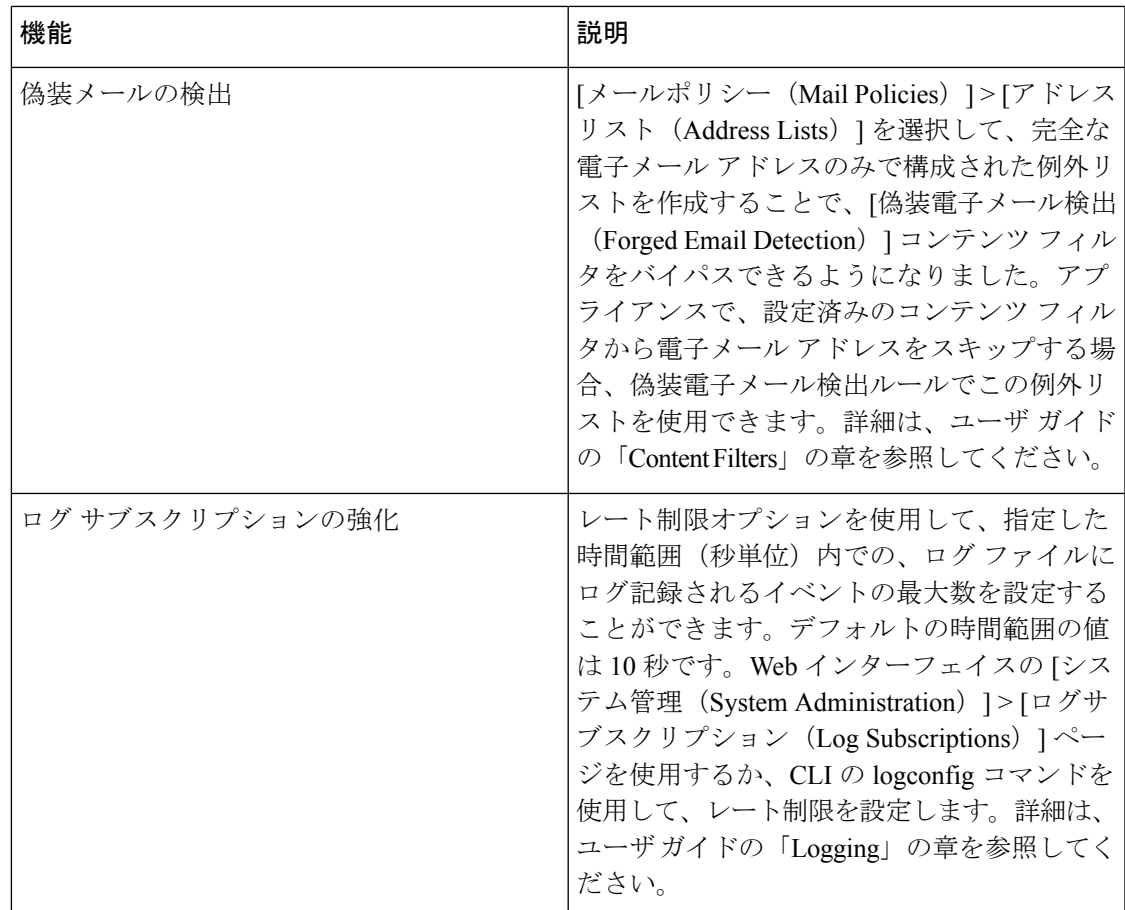

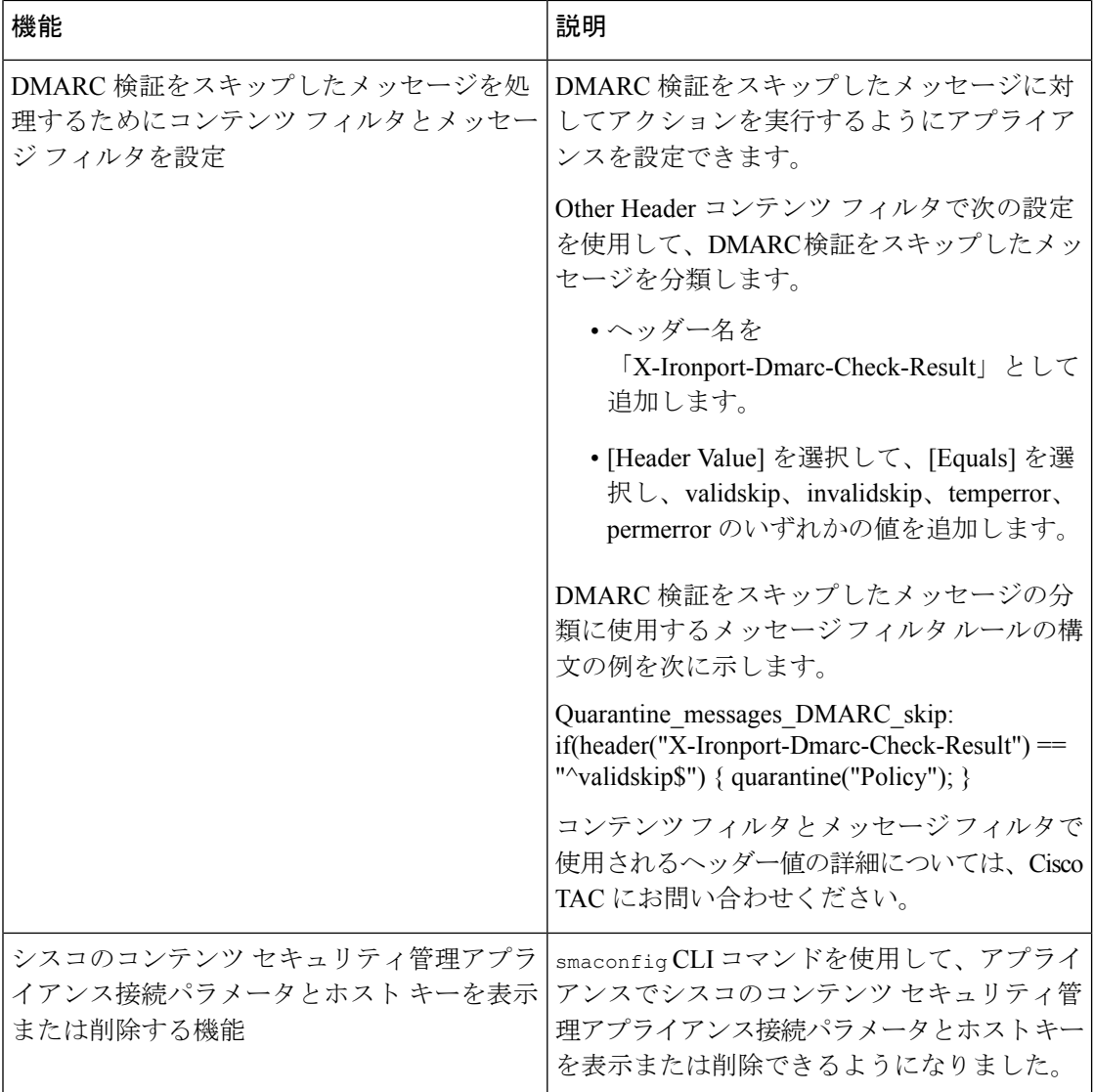

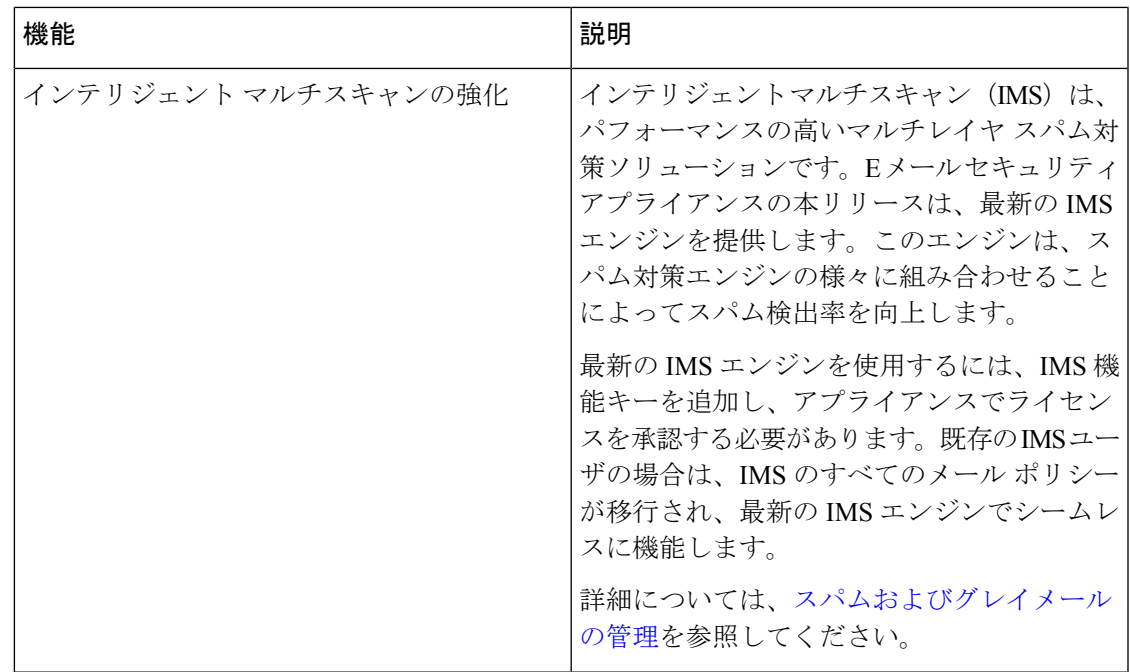

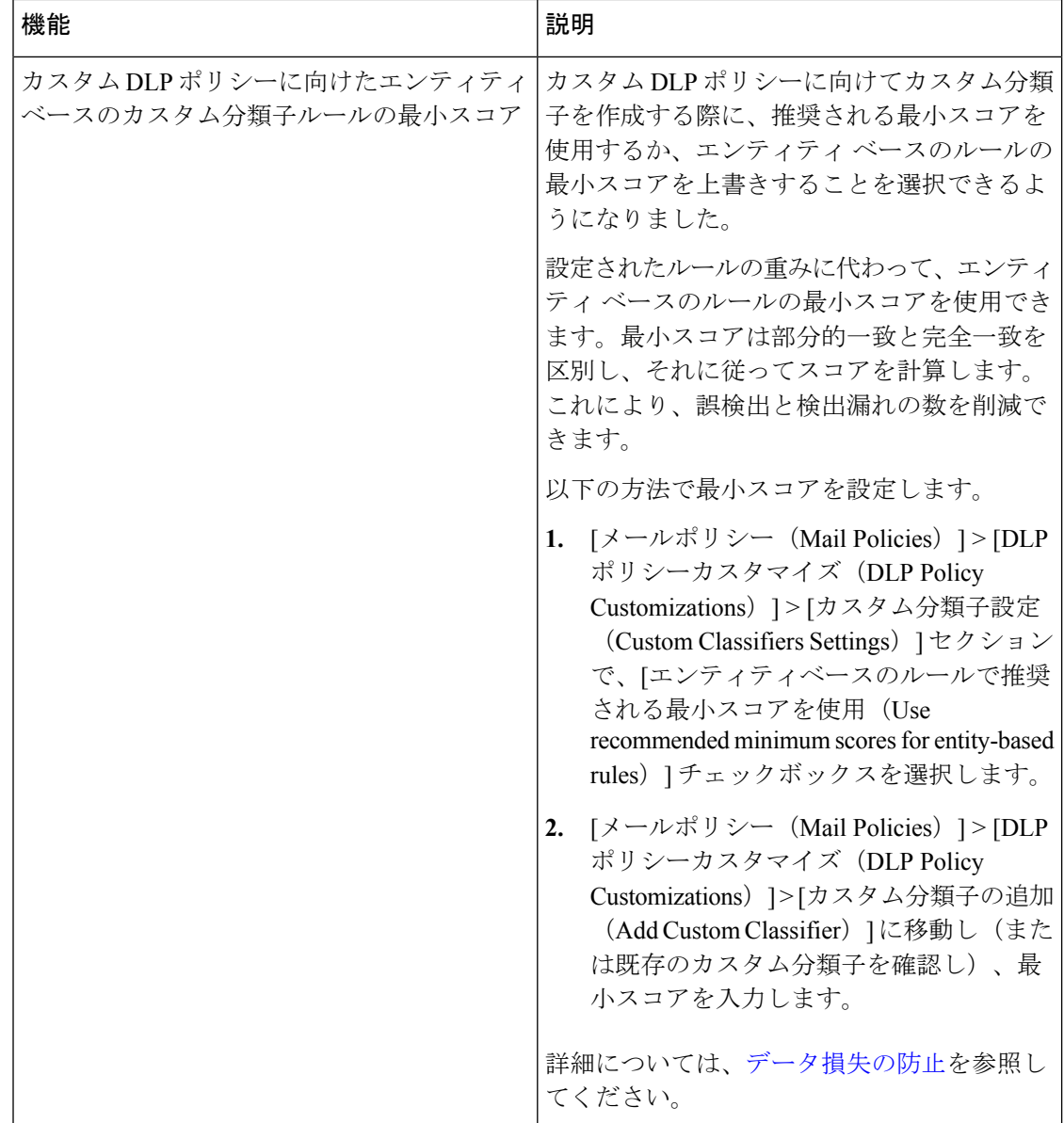

# <span id="page-11-0"></span>詳細情報の入手先

シスコでは、アプライアンスに関する理解を深めて頂くために次の資料を提供しています。

- 資料 (13 [ページ\)](#page-12-0)
- [トレーニング](#page-13-0) (14 ページ)
- Cisco [通知サービス](#page-13-1) (14 ページ)
- [ナレッジ](#page-13-2) ベース (14 ページ)
- シスコ サポート [コミュニティ](#page-13-3) (14 ページ)
- シスコ [カスタマー](#page-14-0) サポート (15 ページ)
- サード パーティ [コントリビュータ](#page-14-1) (15 ページ)
- [マニュアルに関するフィードバック](#page-14-2) (15 ページ)
- Cisco [アカウントの登録](#page-14-3) (15 ページ)

<span id="page-12-0"></span>資料

アプライアンスの GUI で右上の [ヘルプとサポート(Help and Support)] をクリックすること により、ユーザ ガイドのオンライン ヘルプ バージョンに直接アクセスできます。

Cisco Email Security Appliances のマニュアル セットには次のマニュアルおよびマニュアルが含 まれます。

- リリース ノート
- ご使用の Cisco Email Security Appliances モデルのクイック スタート ガイド
- ご使用のモデルまたはシリーズのハードウェア インストール ガイドまたはハードウェア インストールおよびメンテナンス ガイド
- 『*Cisco Content Security Virtual Appliance Installation Guide*』
- 『Cisco Cisco Email Security Appliances 向け AsyncOS ユーザ ガイド』(本書)
- 『*CLI Reference Guide for AsyncOS for Cisco Email Security Appliances*』
- 『AsyncOS API for Cisco Email Security Appliances Getting Started Guide』

Cisco Content Security 製品のすべてに関する資料が以下で入手できます。

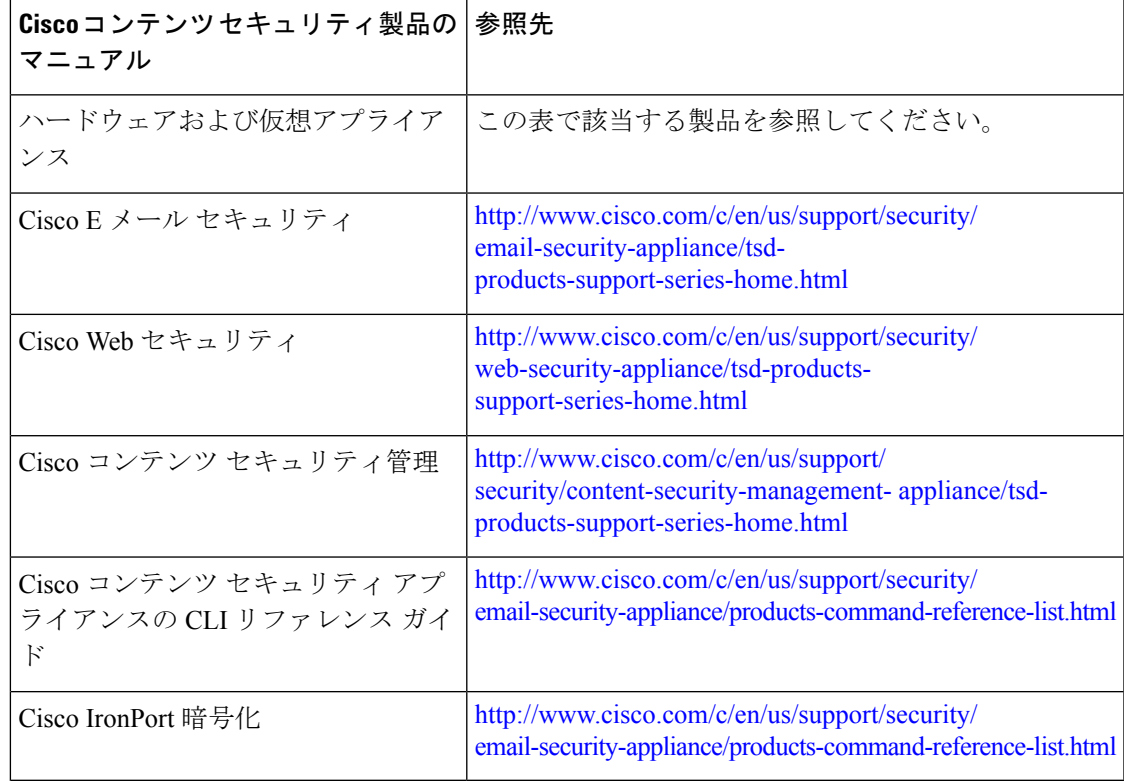

資料

### <span id="page-13-0"></span>トレーニング

シスコでは、技術者、パートナー、学生など、それぞれのニーズに合わせた、さまざまなト レーニング プログラムおよびトレーニング コースを用意しています。

- [http://www.cisco.com/c/en/us/training-events/training-certifications/supplemental](http://www.cisco.com/c/en/us/training-events/training-certifications/supplemental-training/email-and-web-security.html)[training/email-and-web-security.html](http://www.cisco.com/c/en/us/training-events/training-certifications/supplemental-training/email-and-web-security.html)
- <http://www.cisco.com/c/en/us/training-events/training-certifications/overview.html>

### <span id="page-13-1"></span>**Cisco** 通知サービス

セキュリティ アドバイザリ、フィールド ノーティス、販売終了とサポート終了の通知、およ びソフトウェアアップデートと既知の問題に関する情報などのCiscoコンテンツセキュリティ アプライアンスに関連する通知が配信されるように署名して参加します。

受信する情報通知の頻度やタイプなどのオプションを指定できます。使用する製品ごとの通知 に個別に参加する必要があります。

参加するには、<http://www.cisco.com/cisco/support/notifications.html> に移動します。

Cisco.com アカウントが必要です。ない場合は、Cisco [アカウントの登録](#page-14-3) (15 ページ)を参照 してください。

# <span id="page-13-2"></span>ナレッジ ベース

#### 手順

- ステップ1 製品のメインページ ([http://www.cisco.com/c/en/us/support/security/](http://www.cisco.com/c/en/us/support/security/email-security-appliance/tsd-products-support-series-home.html) [email-security-appliance/tsd-products-support-series-home.html](http://www.cisco.com/c/en/us/support/security/email-security-appliance/tsd-products-support-series-home.html))にアクセスします。
- ステップ **2** 名前に **TechNotes** が付くリンクを探します。

## <span id="page-13-3"></span>シスコ サポート コミュニティ

シスコ サポート コミュニティは、シスコのお客様、パートナー、および従業員のオンライン フォーラムです。電子メールおよび Web セキュリティに関する一般的な問題や、特定のシス コ製品に関する技術情報について話し合う場を提供します。このフォーラムにトピックを投稿 して質問したり、他のシスコ ユーザと情報を共有したりできます。

CustomerSupportPortal のシスコ サポート コミュニティには、次の URL からアクセスします。

• 電子メール セキュリティと関連管理:

<https://supportforums.cisco.com/community/5756/email-security>

• Web セキュリティと関連管理:

<https://supportforums.cisco.com/community/5786/web-security>

# <span id="page-14-0"></span>シスコ カスタマー サポート

シスコ TAC:<http://www.cisco.com/c/en/us/support/web/tsd-cisco-worldwide-contacts.html>

従来の IronPort のサポート サイト:<http://www.cisco.com/c/en/us/services/acquisitions/ironport.html> 重大ではない問題の場合は、アプライアンスからカスタマーサポートにアクセスすることもで きます。手順については、ユーザ ガイドまたはオンライン ヘルプを参照してください。

# <span id="page-14-1"></span>サード パーティ コントリビュータ

.

次のページにある、ご使用のリリースのオープンソースライセンス情報を参照してください。 <http://www.cisco.com/c/en/us/support/security/email-security-appliance/products-release-notes-list.html>

Cisco AsyncOS 内に付属の一部のソフトウェアは、FreeBSD、Stichting Mathematisch Centrum、 Corporation for National Research Initiatives などのサード パーティ コントリビュータのソフト ウェア使用許諾契約の条項、通知、条件の下に配布されています。これらすべての契約条件 は、Cisco ライセンス契約に含まれています。

これらの契約内容の全文は次の URL を参照してください。

[https://support.ironport.com/3rdparty/AsyncOS\\_User\\_Guide-1-1.html](https://support.ironport.com/3rdparty/AsyncOS_User_Guide-1-1.html).

Cisco AsyncOS 内の一部のソフトウェアは、Tobi Oetiker の書面による同意を得て、RRDtool を 基にしています。

このマニュアルには、Dell Computer Corporation の許可を得て複製された内容が一部含まれて います。このマニュアルには、McAfee の許可を得て複製された内容が一部含まれています。 このマニュアルには、Sophos の許可を得て複製された内容が一部含まれています。

### <span id="page-14-3"></span><span id="page-14-2"></span>マニュアルに関するフィードバック

シスコのテクニカル マニュアル チームは、製品ドキュメントの向上に努めています。コメン トおよびご提案をお待ちしています。ぜひ以下の電子メールまでお知らせください。

contentsecuritydocs@cisco.com

メッセージの件名には、製品名、リリース番号、このマニュアルの発行日をご記入ください。

### **Cisco** アカウントの登録

Cisco.com の多数のリソースへアクセスするには、シスコのアカウントが必要です。

Cisco.com のユーザ ID をお持ちでない場合は、<https://tools.cisco.com/RPF/register/register.do%20> で登録できます。

#### 関連項目

- Cisco [通知サービス](#page-13-1) (14 ページ)
- [ナレッジ](#page-13-2) ベース (14 ページ)

# <span id="page-15-0"></span>**Cisco Email Security Appliances** の概要

AsyncOS™ オペレーティング システムには、次の機能が組み込まれています。

- SenderBase レピュテーション フィルタと Cisco Anti-Spam を統合した独自のマルチレイヤ アプローチによるゲートウェイでのスパム対策。
- SophosおよびMcAfeeウイルス対策スキャンエンジンによるゲートウェイでのウイルス対 策。
- 新しいアップデートが適用されるまで危険なメッセージを隔離し、新しいメッセージ脅威 に対する脆弱性を削減する、新しいウイルス、詐欺、およびフィッシングの拡散に対する シスコの独自保護機能であるアウトブレイクフィルタ™。
- ポリシー、ウイルス、およびアウトブレイク検疫は、疑わしいメッセージを保存して管理 者が評価するための安全な場所を提供します。
- 隔離されたスパムおよび陽性と疑わしいスパムへのエンドユーザアクセスを提供する、オ ンボックスまたはオフボックスのスパム隔離。
- 電子メール認証。Cisco AsyncOS は、発信メールに対する DomainKeys および DomainKeys Identified Mail (DKIM)の署名の他に、着信メールに対する Sender Policy Framework (SPF)、Sender ID Framework(SIDF)、DKIM の検証など、さまざまな形式の電子メー ル認証をサポートします。
- Cisco 電子メール暗号化。HIPAA、GLBA、および同様の規制要求に対応するために発信 メールを暗号化できます。これを行うには、E メール セキュリティ アプライアンスで暗 号化ポリシーを設定し、ローカル キー サーバまたはホステッド キー サービスを使用して メッセージを暗号化します。
- アプライアンス上のすべての電子メール セキュリティ サービスおよびアプリケーション を管理する、単一で包括的なダッシュボードである電子メールセキュリティマネージャ。 電子メール セキュリティ マネージャは、ユーザ グループに基づいて電子メール セキュリ ティを実施でき、インバウンドとアウトバウンドの独立したポリシーを使用して、Cisco レピュテーションフィルタ、アウトブレイクフィルタ、アンチスパム、アンチウイルス、 および電子メール コンテンツ ポリシーを管理できます。
- オンボックスのメッセージ トラッキング。AsyncOS for Email には、電子メール セキュリ ティアプライアンスが処理するメッセージのステータスの検索が容易にできる、オンボッ クスのメッセージ トラッキング機能があります。
- 企業のすべての電子メールトラフィックを全体的に確認できる、すべてのインバウンドお よびアウトバウンドの電子メールに対するメール フロー モニタ機能。
- 送信者の IP アドレス、IP アドレス範囲、またはドメインに基づいた、インバウンドの送 信者のアクセス制御。
- 広範なメッセージおよびコンテンツ フィルタリング テクノロジーを使用して、社内ポリ シーを順守させ、企業のインフラストラクチャを出入りする特定のメッセージに作用させ ることができます。フィルタルールでは、メッセージまたは添付ファイルの内容、ネット

ワークに関する情報、メッセージ エンベロープ、メッセージ ヘッダー、またはメッセー ジ本文に基づいてメッセージを識別します。フィルタ アクションでは、メッセージをド ロップ、バウンス、アーカイブ、ブラインド カーボン コピー、または変更したり、通知 を生成したりできます。

- セキュアな **SMTP over Transport Layer Security** 経由のメッセージの暗号化により、企業 のインフラストラクチャとその他の信頼できるホストとの間でやりとりされるメッセージ が暗号化されるようなります。
- **Virtual Gateway**™ テクノロジーにより、E メール セキュリティ アプライアンスは、単一 サーバ内で複数の電子メールゲートウェイとして機能できるため、さまざまな送信元また はキャンペーンの電子メールを、それぞれ独立した IP アドレスを通して送信するように 分配できます。これにより、1 つの IP アドレスに影響する配信可能量の問題が、他の IP アドレスに及ばないようにします。
- 複数のサービスによって提供される、電子メールメッセージ内の悪意のある添付ファイル やリンクからの保護。
- •データ損失防止により、組織から出る情報の制御と監視を行います。

AsyncOS は、メッセージを受け入れて配信するために、RFC 2821 準拠の Simple Mail Transfer Protocol(SMTP)をサポートします。

レポート作成コマンド、モニタリング コマンド、およびコンフィギュレーション コマンドの ほとんどは、HTTP 経由でも HTTPS 経由でも Web ベースの GUI から使用できます。さらに、 セキュアシェル(SSH)または直接シリアル接続でアクセスするインタラクティブなコマンド ライン インターフェイス(CLI)がシステムに用意されています。

また、複数の E メール セキュリティ アプライアンスのレポート、トラッキング、および隔離 管理を統合するようにセキュリティ管理アプライアンスを設定できます。

#### 関連項目

• [サポートされる言語](#page-16-0) (17 ページ)

### <span id="page-16-0"></span>サポートされる言語

AsyncOS は次の言語のいずれかで GUI および CLI を表示できます。

- 英語
- フランス語
- スペイン語
- ドイツ語
- イタリア語
- 韓国語
- 日本語
- •ポルトガル語(ブラジル)
- 中国語(繁体字および簡体字)
- ロシア語